## UEDA\_PERIFERAL\_CLOCK

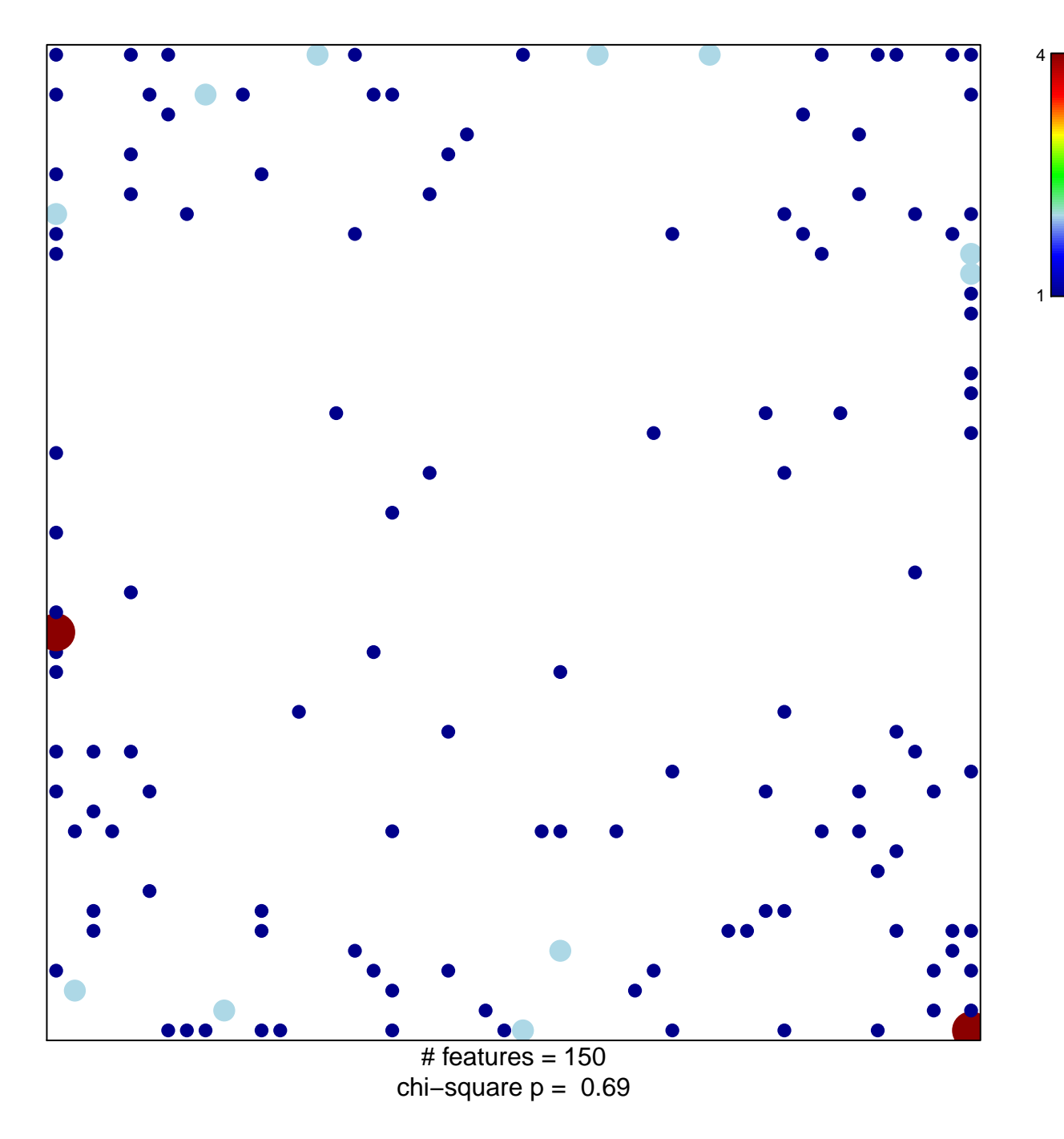

## **UEDA\_PERIFERAL\_CLOCK**

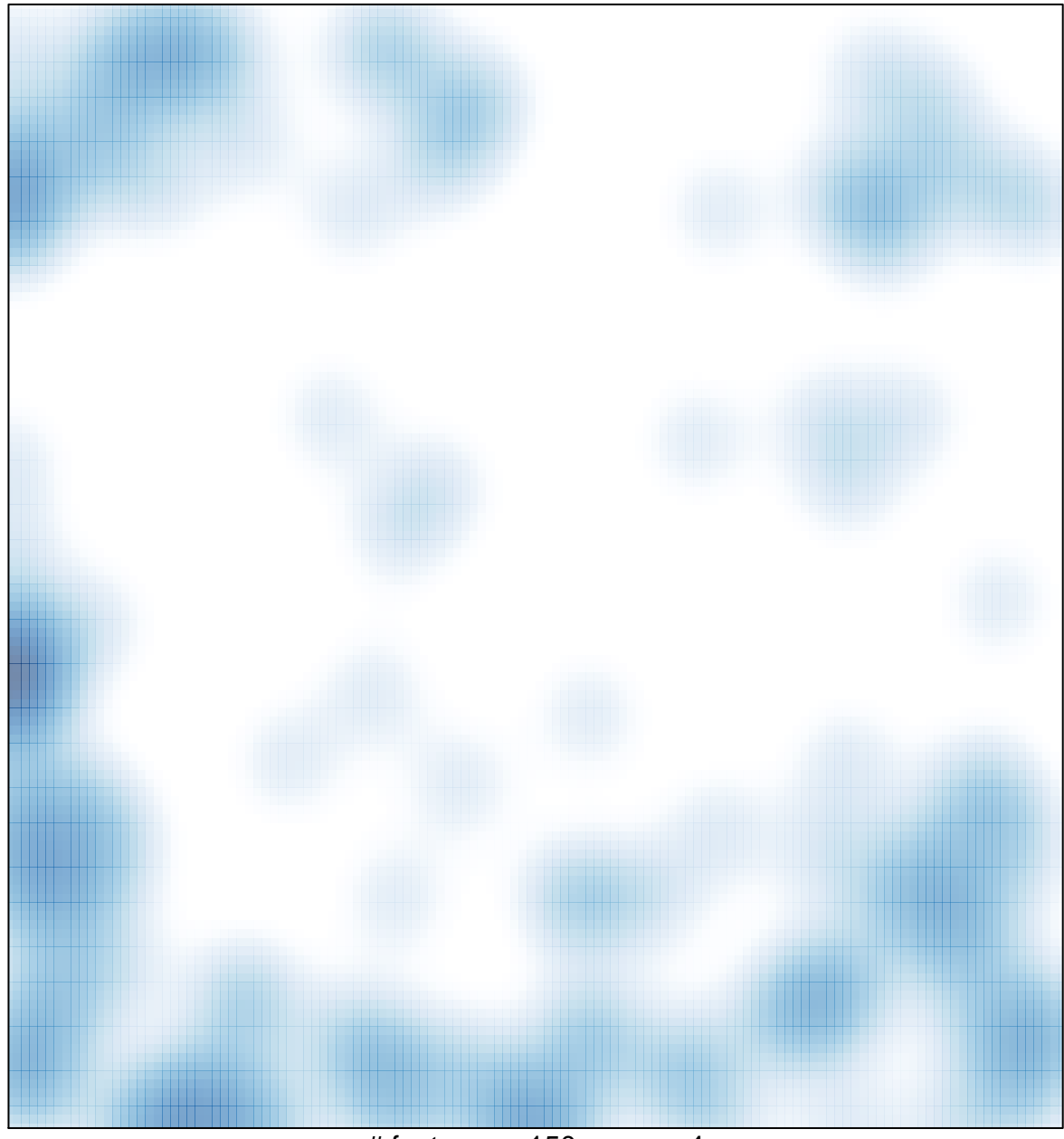

 $#$  features = 150, max = 4